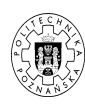

## **VoIP ´CWICZENIE Protokół SIP**

Dariusz Dwornikowski 12 grudnia 2010

## **1. Wprowadzenie**

Ćwiczenia mają na celu wprowadzenie w zagadnienia protokołu SIP oraz RTP. W trakcie zajęć studenci nabędą wiedzę związaną z sygnalizacją SIP, zestawianiem sesji RTP oraz podstawowe informacje o protokole SDP i kodekach używanych w trakcie rozmów głosowych w technologii VOIP.

Wiedza wstępna wymagana na zajęciach to:

- znajomość aplikacji Wireshark, tcpdump
- znajomość zagadnień systemu Linux
- znajomość zagadnień związanych z sieciami kompuerowymi

## **1.1. VoIP z użyciem SIP**

Protokół SIP (ang. *Session Initiation Protocol* jest protokołem umiejscowionym w warstwie 7 modelu ISO/OSI. Protkołem transportowym dla SIP jest protokół TCP, standardowym portem używanym przez urządzenia SIP jest port 5060. SIP jest protokołem uniwersalnym, służącym do zestawiania sesji pomiędzy dwoma lub więcej uczestnikami połączenia. Największą popularność SIP zdobył jednak na polu technologii VoIP, gdzie pełni rolę protokołu sygnalizacyjnego, do zestawiania sesji kanałów rozmównych realizowanych przy pomocy protokołu RTP (ang. *Real Time Protocol*).

Na architekturę SIP składają się:

- User Agent SIP (telefon IP, bramka, softphone)
- SIP Proxy (serwer pośredniczący)
- SIP Registry (rejestr użytkowników SIP)

Użytkownicy inicjują i odbierają rozmowy za pomocą SIP User Agent (SIPUA). Może to być telefon IP, bramka VoIP lub oprogramowanie (np. Linphone, Xten). Do poprawnego wykonania rozmowy wystarczą dwa elementy SIPUA, komunikujące się ze sobą. W przypadku bardziej rozbudowanych sieci SIP (np. operatorskich) występują wszystkie elementy sieci SIP.

Końcówki (użytkownicy) SIP adresowani są za pomocą schamtu URI, znanego także z protokołów HTTP i SMTP. Schemat adresacji jest następujący: sip:user@example.com:port. Taka adresacja pozwala także na używanie aliasów, w praktyce w ten sposób realizuje się przypisywanie numerów telefonów do użytkowników SIP. Domena example.com w adresie URI określa dostawcę (ang. *provider*) SIP, który utrzymuje konta SIP użytkownika user. W przypadku scenariusza P2P, domenę należy zastąpić adresem IP komputera, na którym zainstalowany jest SIPUA, lub adresem IP urządzenia typu telefon IP.

Protokół SIP posiada następujące metody:

**REGISTER** używana przy rejetracji SIPUA w SIP Registry

**INVITE** używna by zainicjować sesję

**ACK** potwierdzenie otrzymania informacji

**CANCEL** anulowanie żądania, przerwanie komunikacji

**BYE** zakończenie sesji

**OPTIONS** prośba o informacje o możliwościach końcówki

Podobnie jak w protokole HTTP, SIP definiuje także rodziny kodów odpowiedzi:

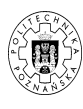

- **1xx** informacyjne
- **2xx** oznaczające powodzenie
- **3xx** przekierowania
- **4xx** błędy po stronie klienta
- **5xx** błędy po stronie serwera
- **6xx** błędy globalne

W celu negocjacji sesji SIP używa protokołu SDP. Jest on odpowiedzialny za uzgodnienie warunków zestawienia sesji pomiędzy końcówkami SIP. W sieciah VoIP oznacza to przede wszystkim wynegocjowanie wspólnego kodeka, w którym kodowana będzie późniejsza rozmowa głosowa. Popularnymi kodekami są: g711a/u, g729, speex, gsm.

Rysunek 1 przedstawia przykładowy przepływ rozmowy. .

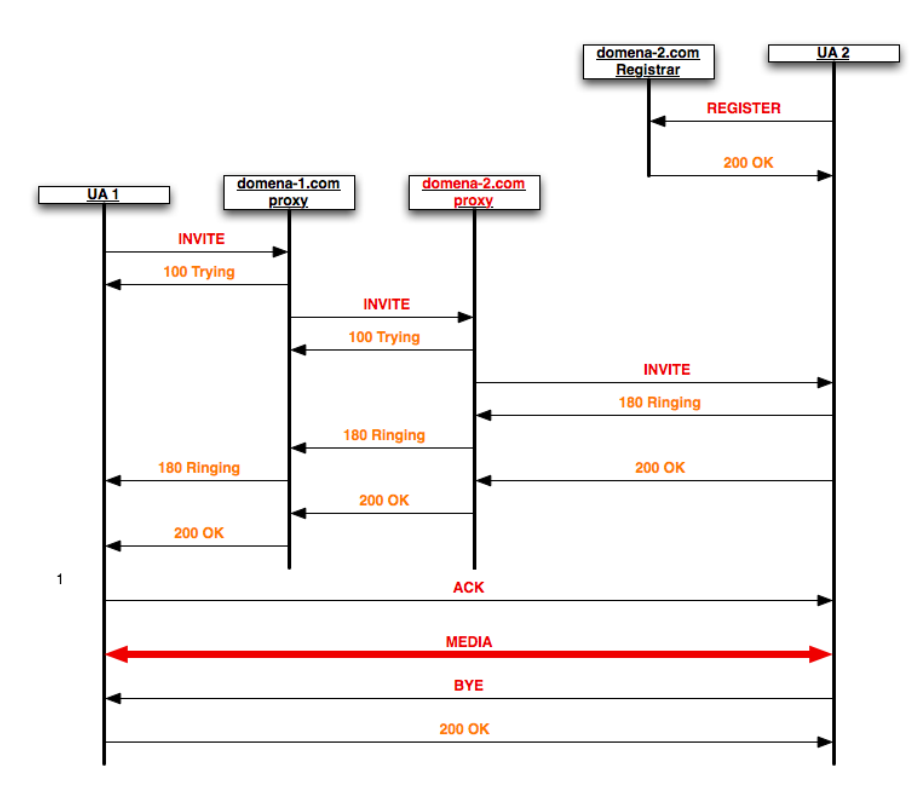

**Rys. 1:** Przepływ sygnalizacji SIP

## **2. Zadania**

- 1. zapoznaj się z programem linphone
- 2. skonfiguruje program linphone do obsługi połączeń P2P SIP
- 3. wykonaj rozmowę przy pomocy linphone z innymi studentami
- 4. skonfiguruj wireshark do podglądania ruchu SIP, RTP i SDP i wykonaj kilka scnariuszy rozmów (poprawna, odrzucona, przerwana), jakie kodeki były używane w sesji ?
- 5. skonfiguruj telefon IP lub bramke VoIP i wykonaj rozmowę z linphone na bramkę
- 6. wykonaj rozmowę z telefonu na inny telefon